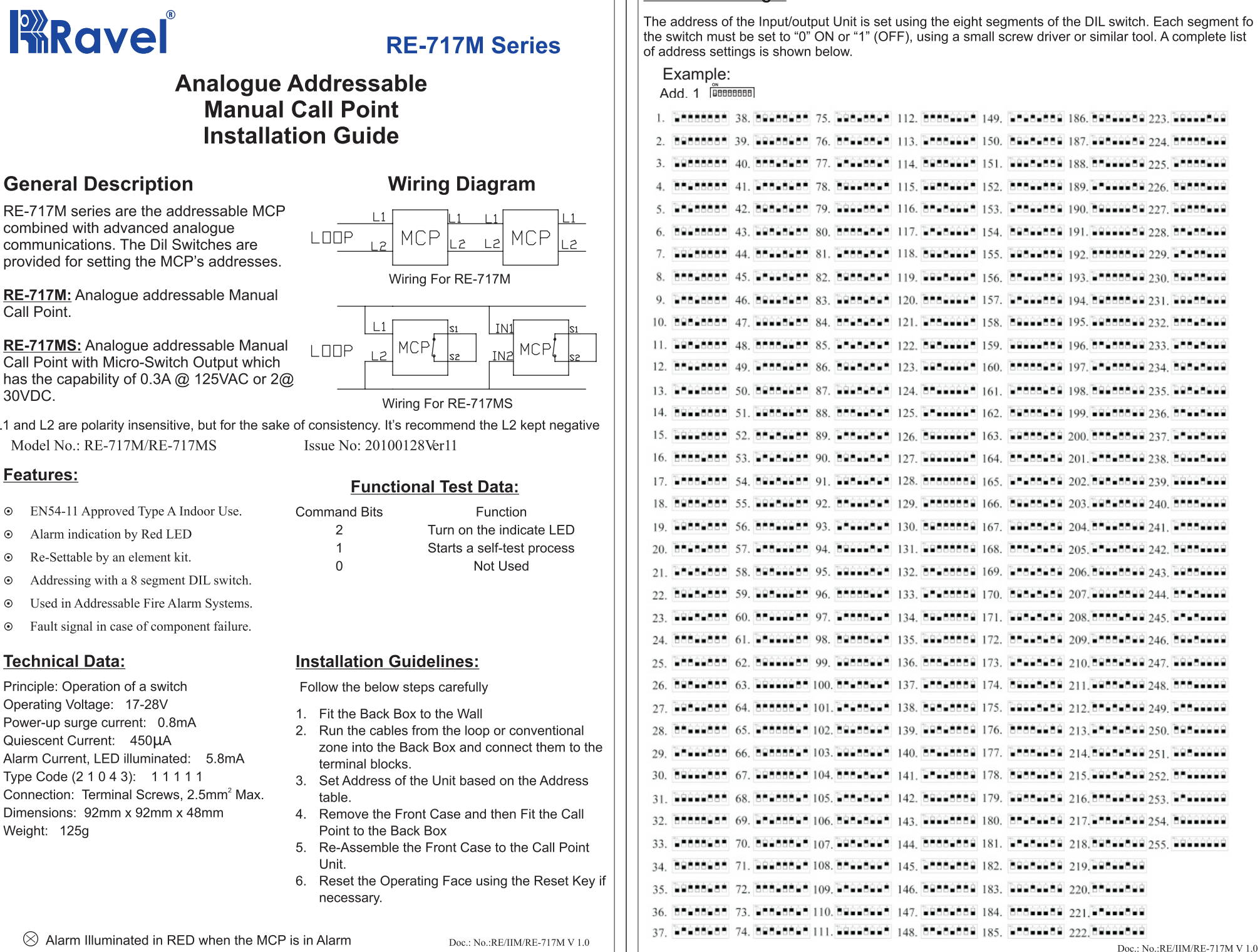

Address Settings:

10000000 30000000 **Dessence** 

BROOCCOR DOBBBOOK

Becascoc

Decescop

39988999

Decesco

Bessesse

Processe

20000000

Decessee

80000000

Deconco

**Beeshee** 

pecesse Beaaccoc

10000000

00000000

DOMODOC

Bessesse

Process

30080000

peeseee

8889999

Deepoppe

**BOBOOOOO** 

**Denggage** 

88000000

2022222

19999999

00000000

## **General Descripti**

RE-717M series are the combined with advanced communications. The Dil provided for setting the M

RE-717M: Analogue add Call Point.

RE-717MS: Analogue ad Call Point with Micro-Swi has the capability of 0.3A 30VDC.

L1 and L2 are polarity insensi Model No.: RE-717M/RE

## **Features:**

- EN54-11 Approved Type  $\odot$
- Alarm indication by Red  $\odot$
- $\odot$ Re-Settable by an elemen
- Addressing with a 8 segm  $\odot$
- $\odot$ Used in Addressable Fire
- $_{\odot}$ Fault signal in case of cor

## **Technical Data:**

Principle: Operation of a swi Operating Voltage: 17-28V Power-up surge current: 0. Quiescent Current: 450µA Alarm Current, LED illumina Type Code (2 1 0 4 3): 1 1 Connection: Terminal Screv Dimensions: 92mm x 92mn Weight: 125g

 $\otimes$  Alarm Illuminated in RED when the MCP is in Alarm

Doc.: No.:RE/IIM/RE-717M V 1.0